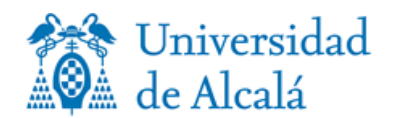

Е

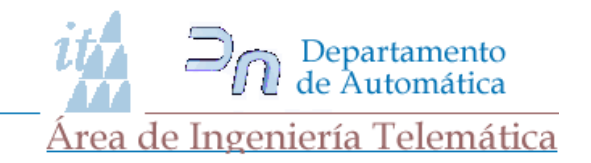

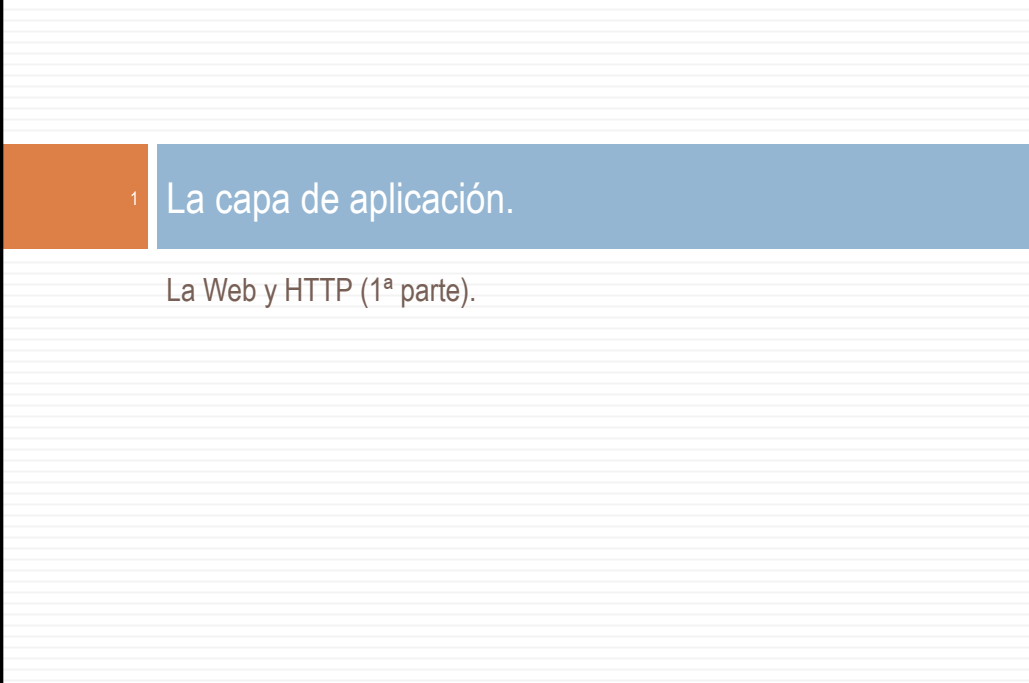

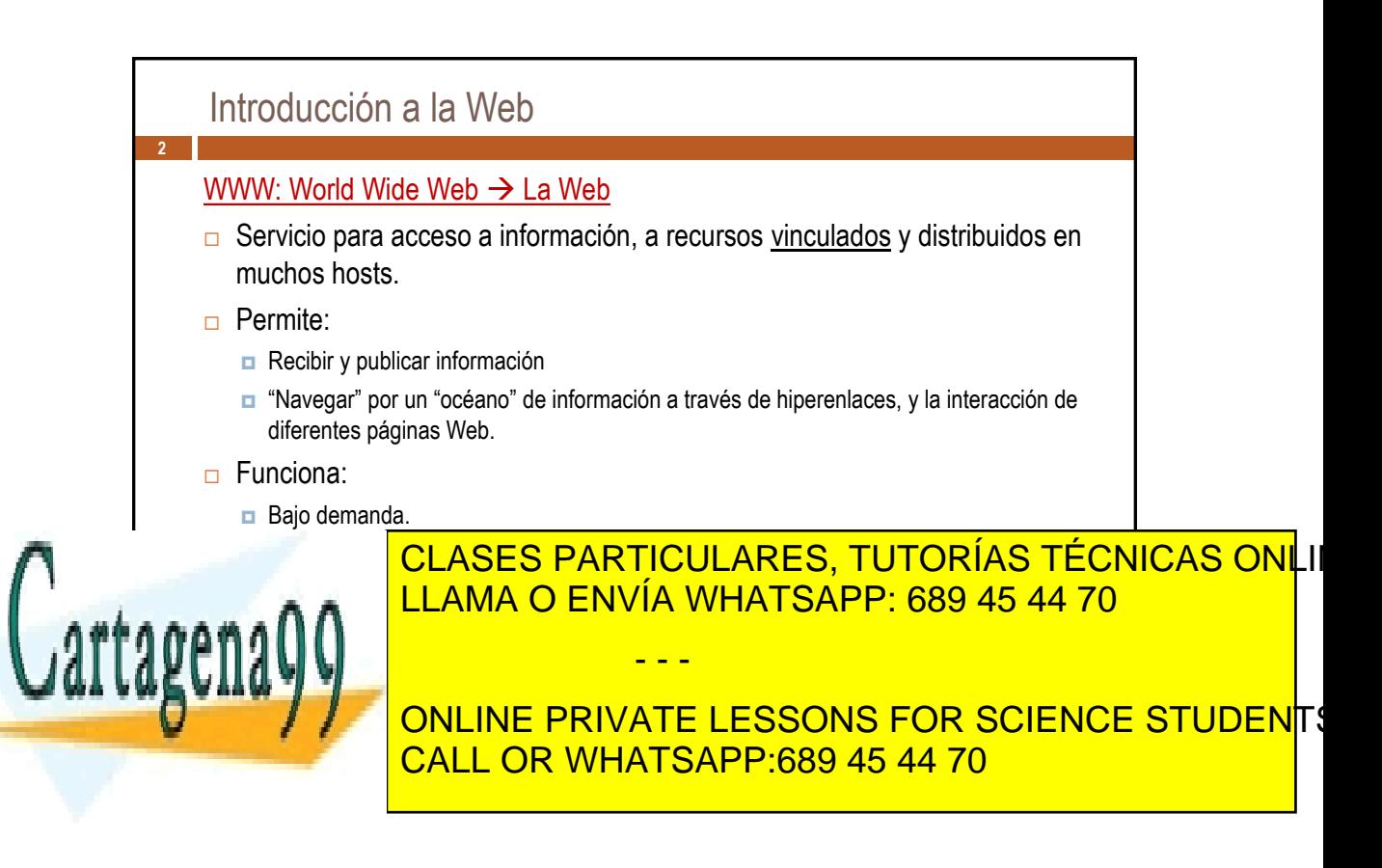

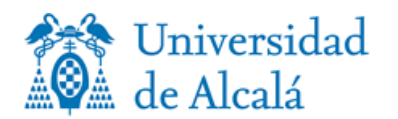

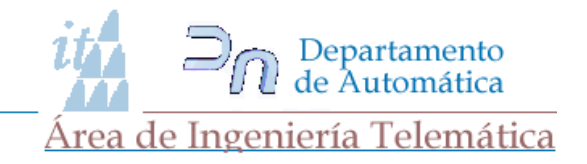

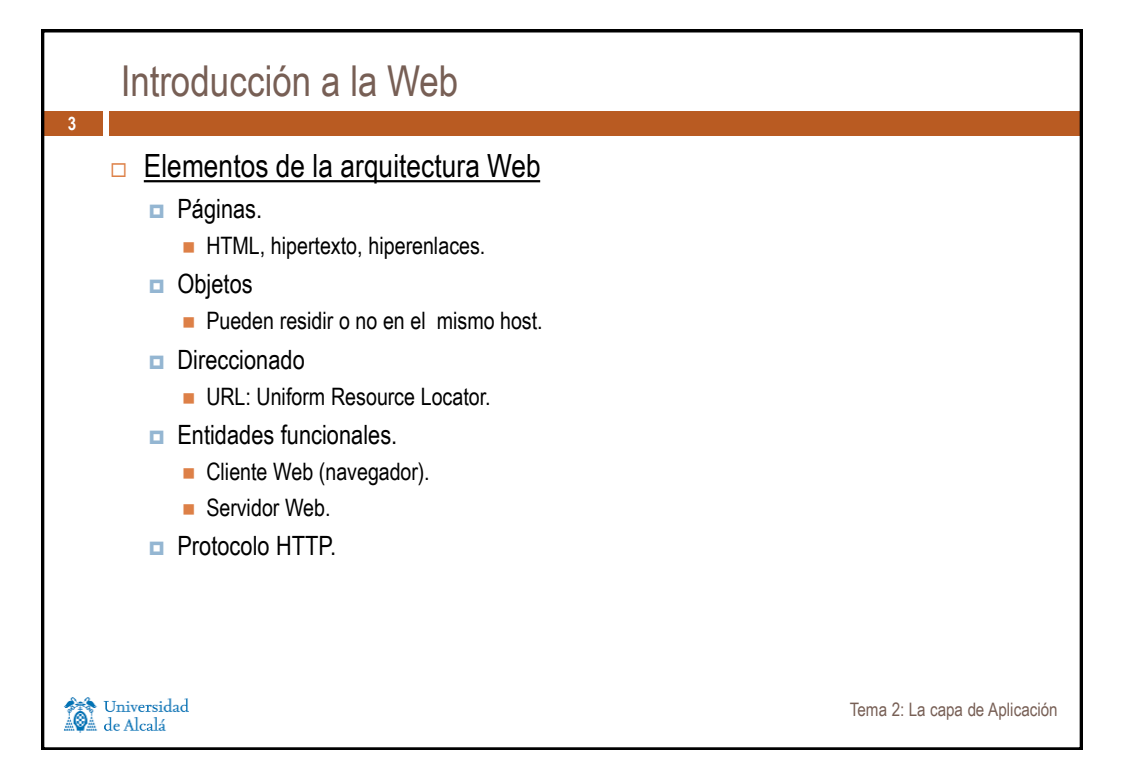

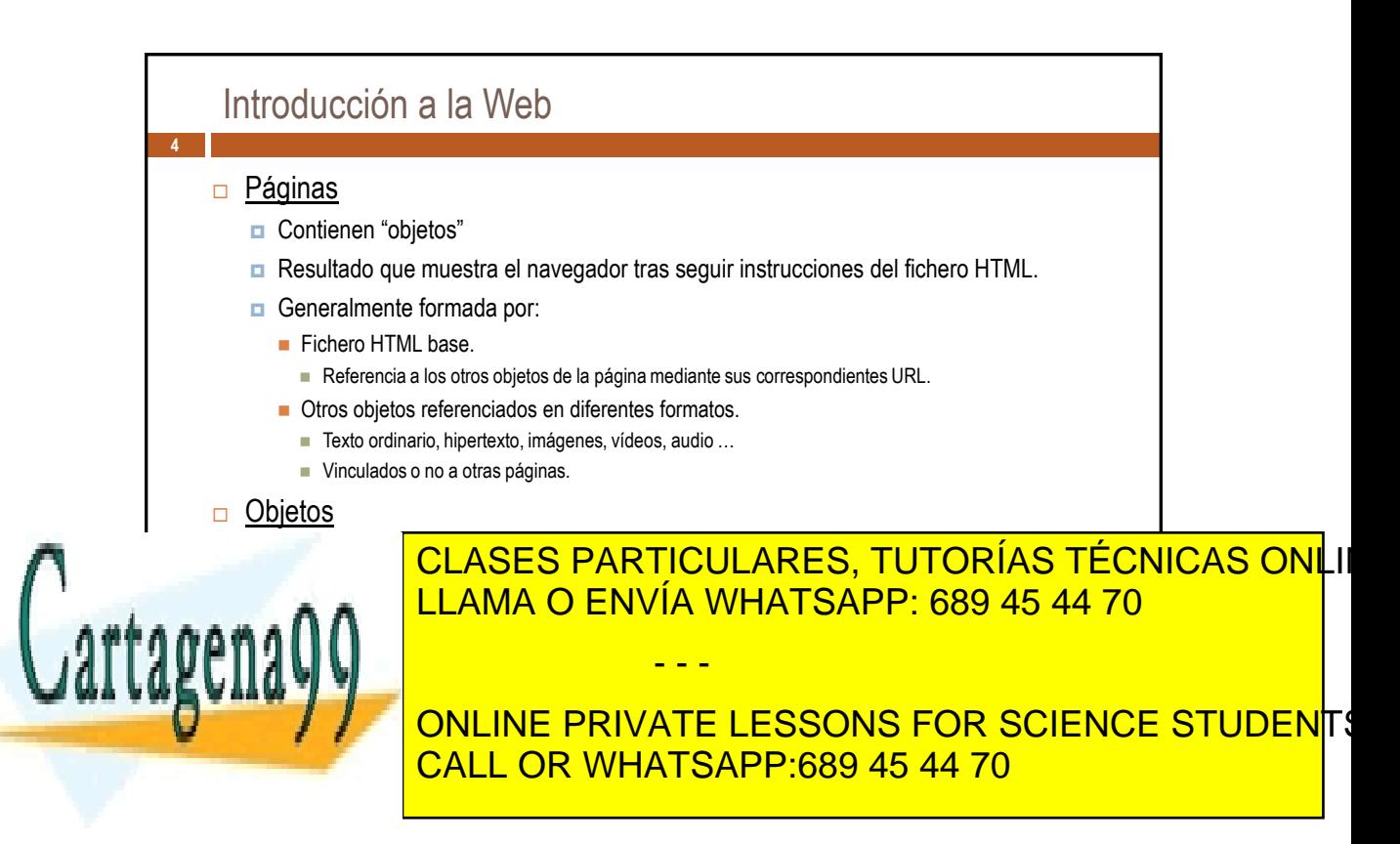

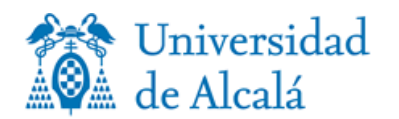

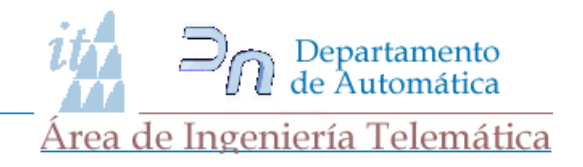

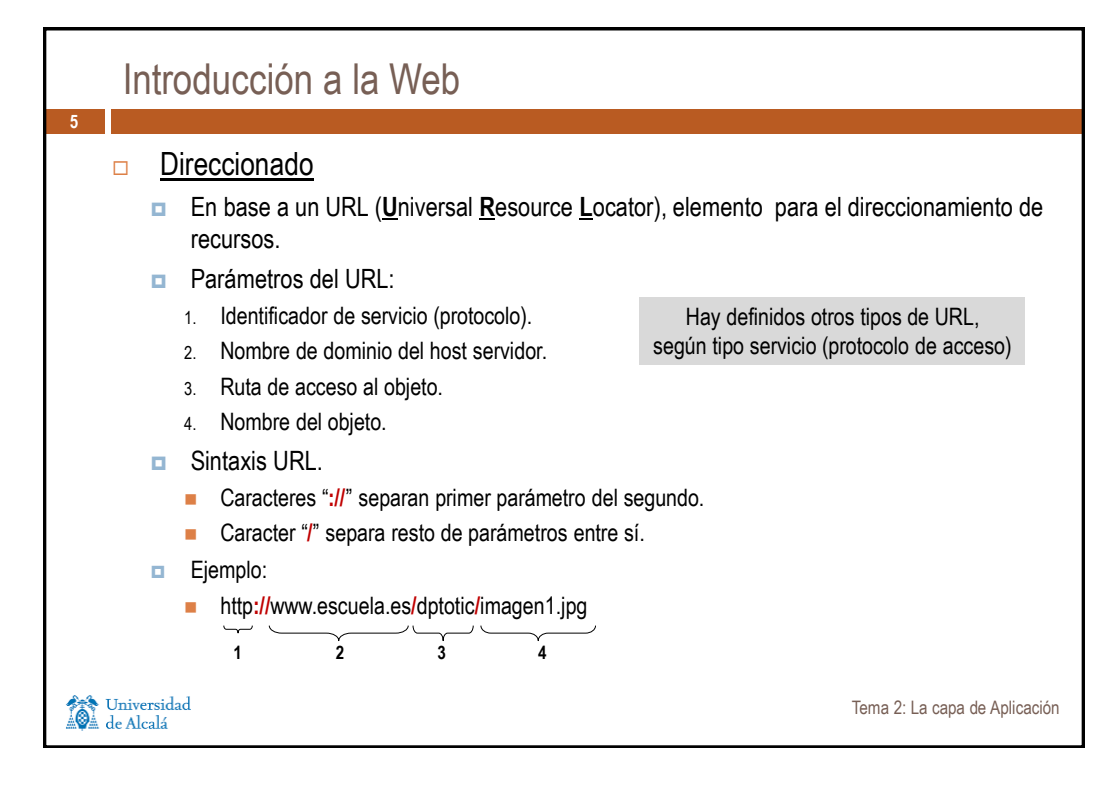

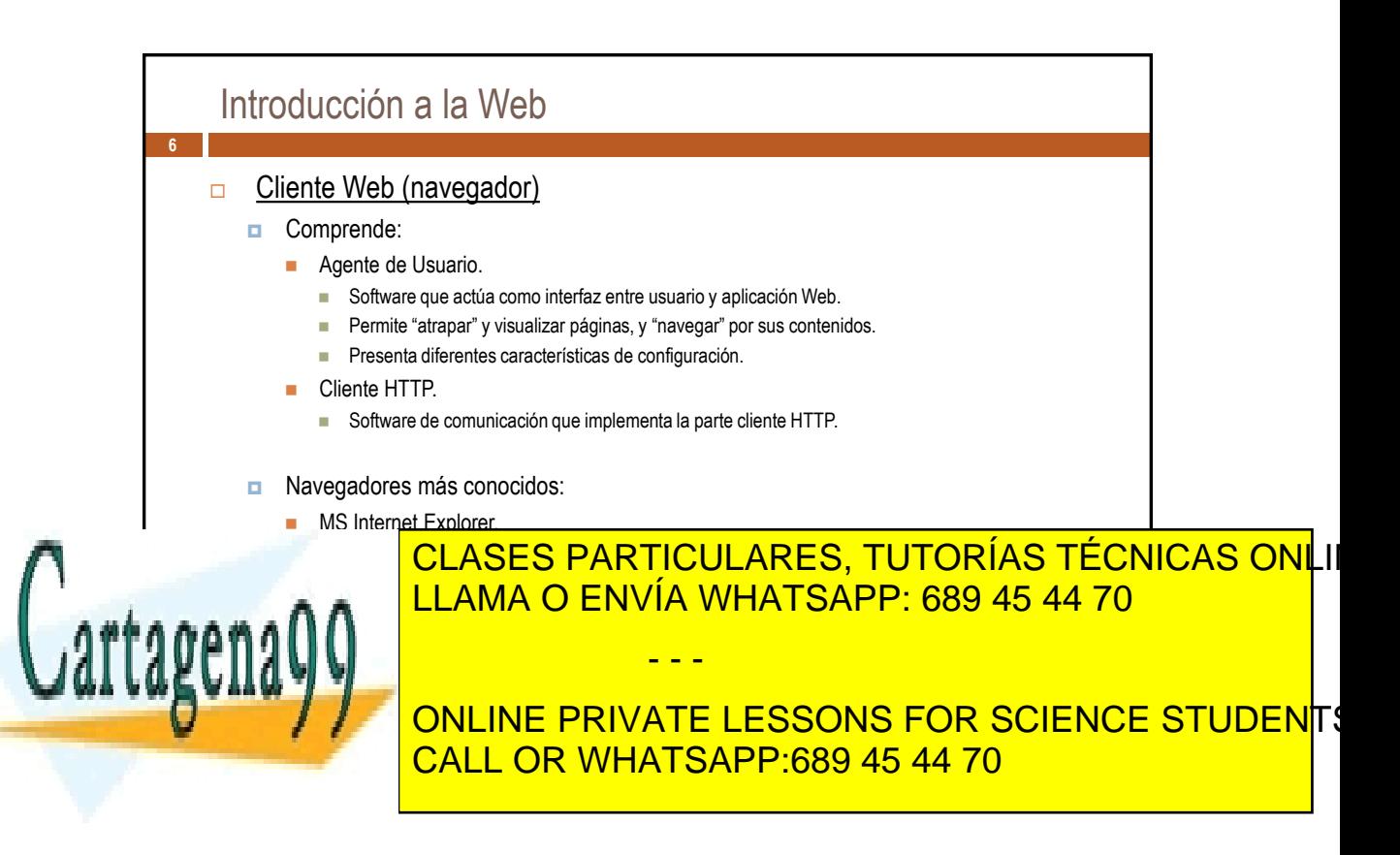

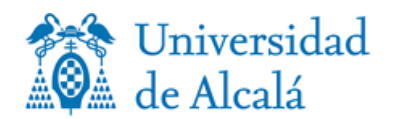

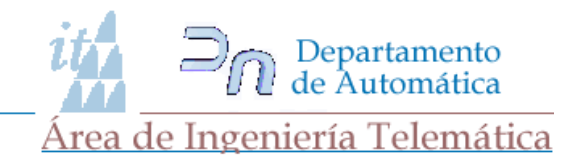

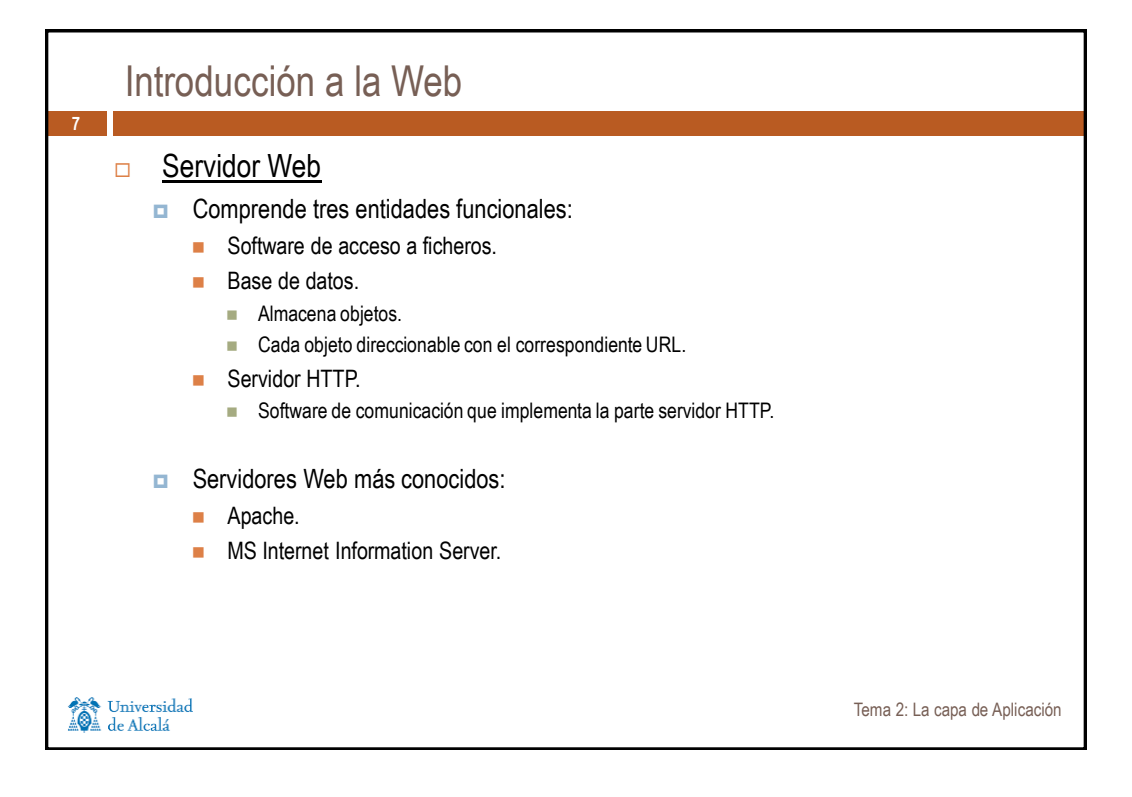

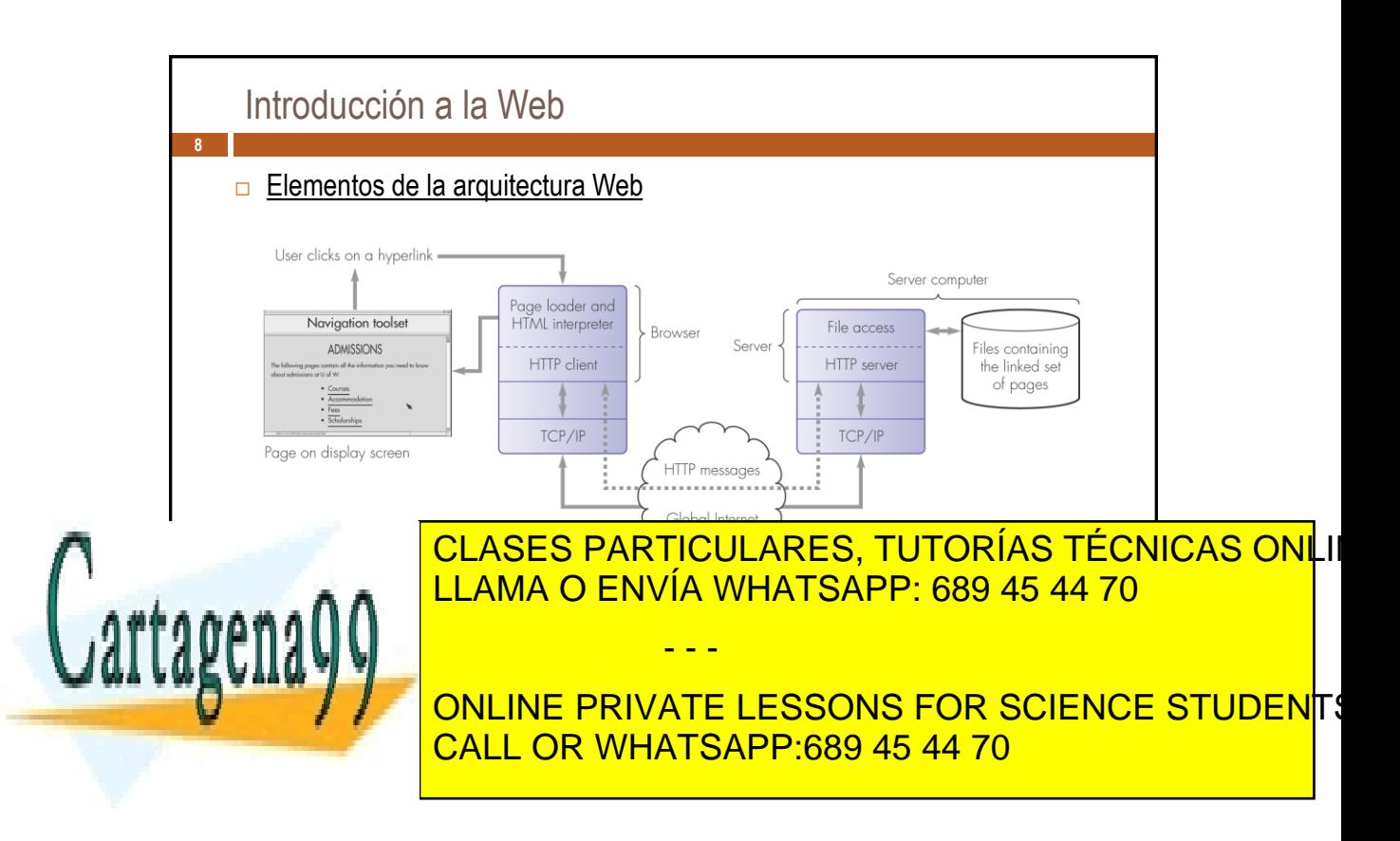

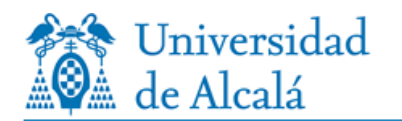

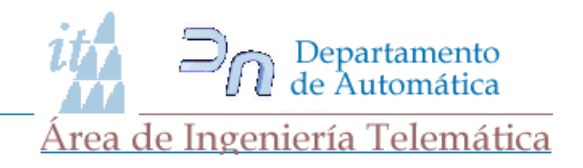

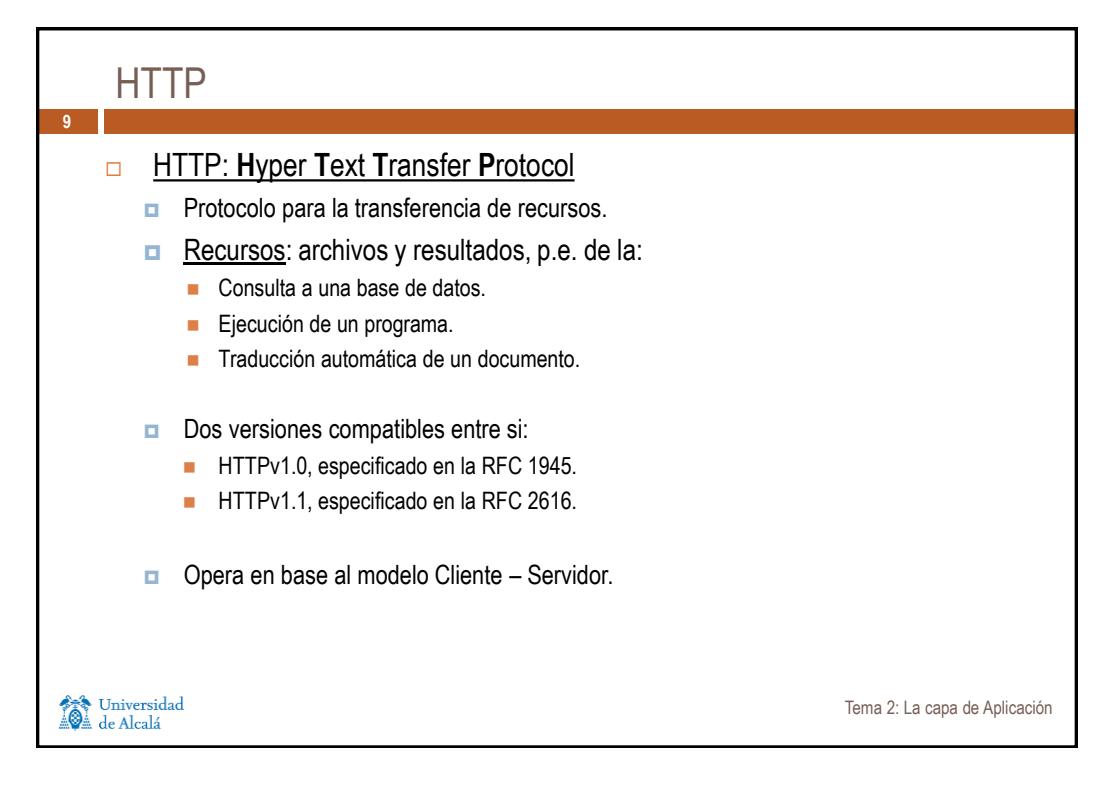

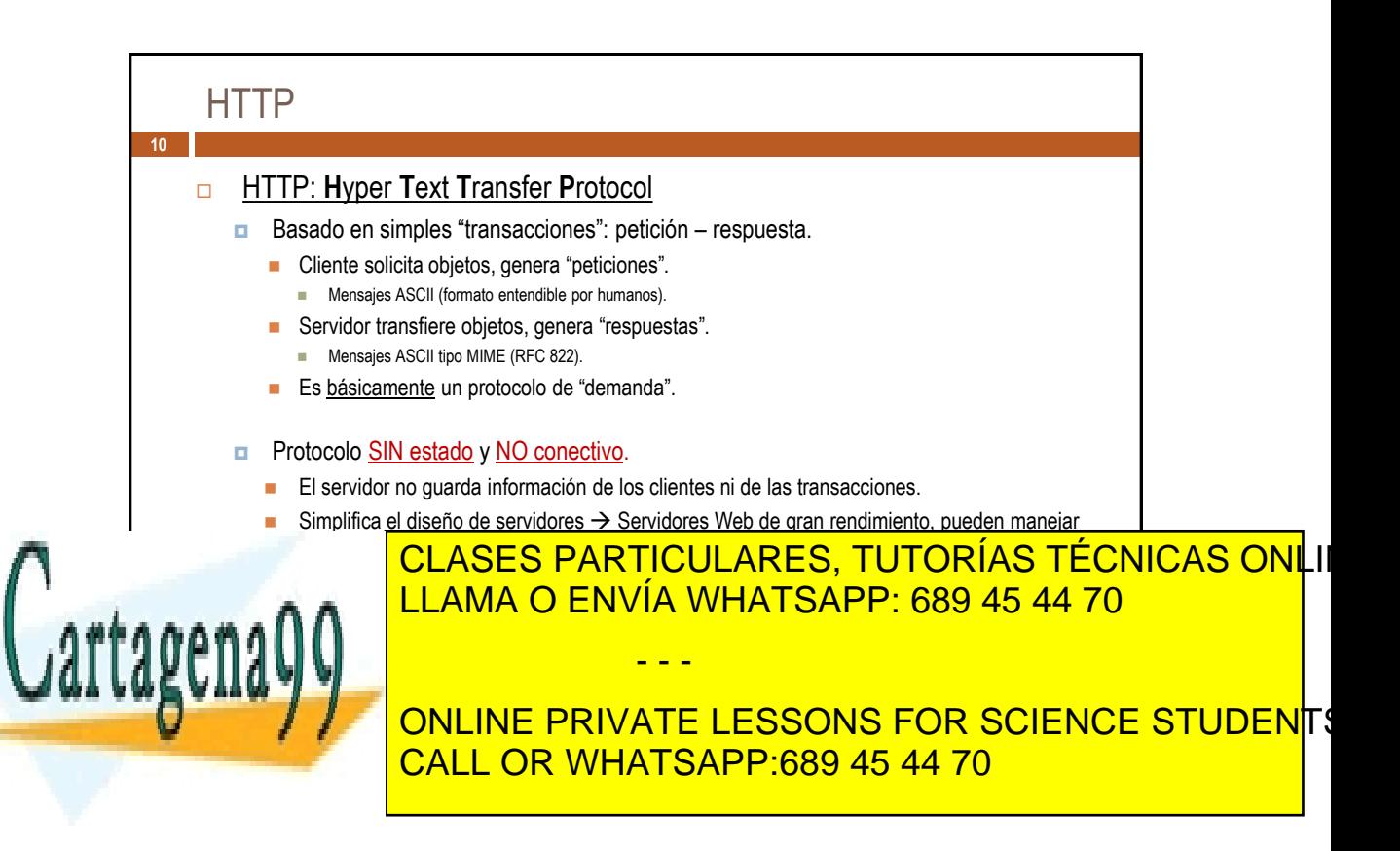

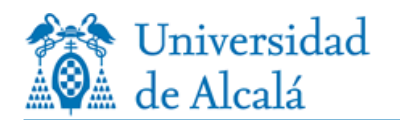

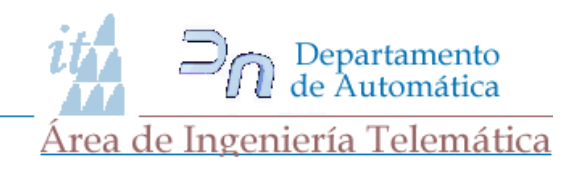

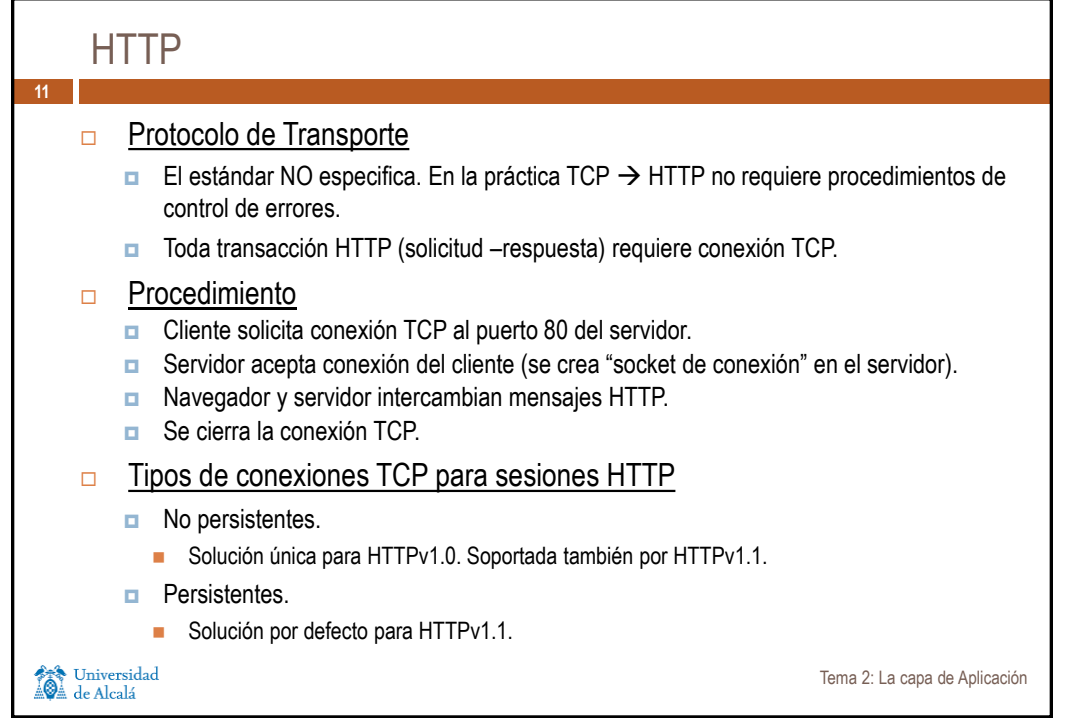

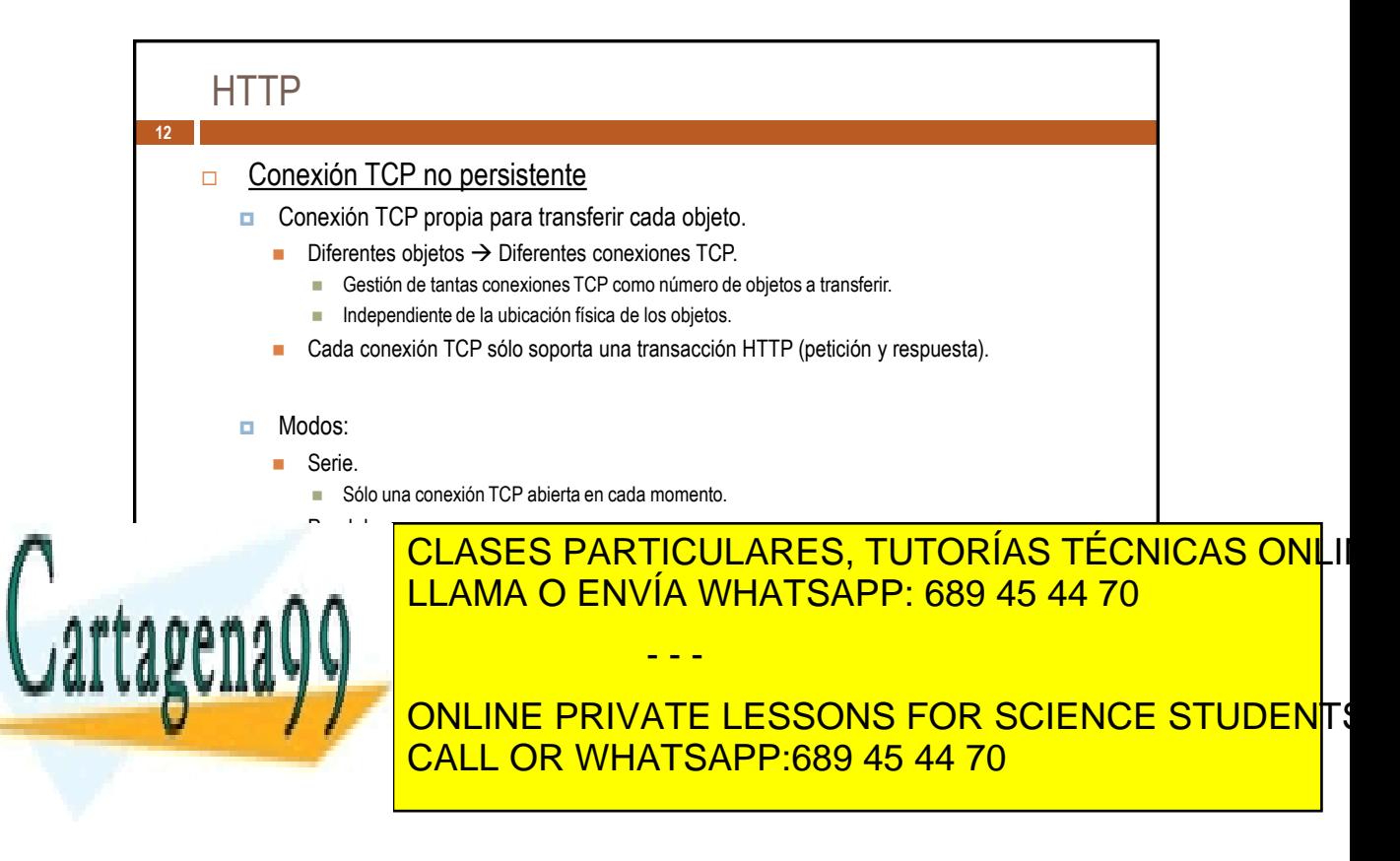

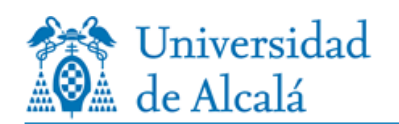

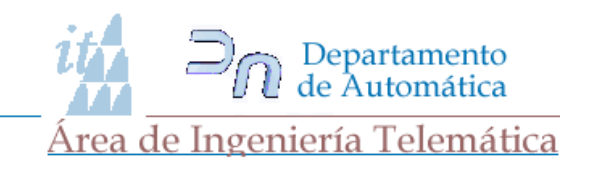

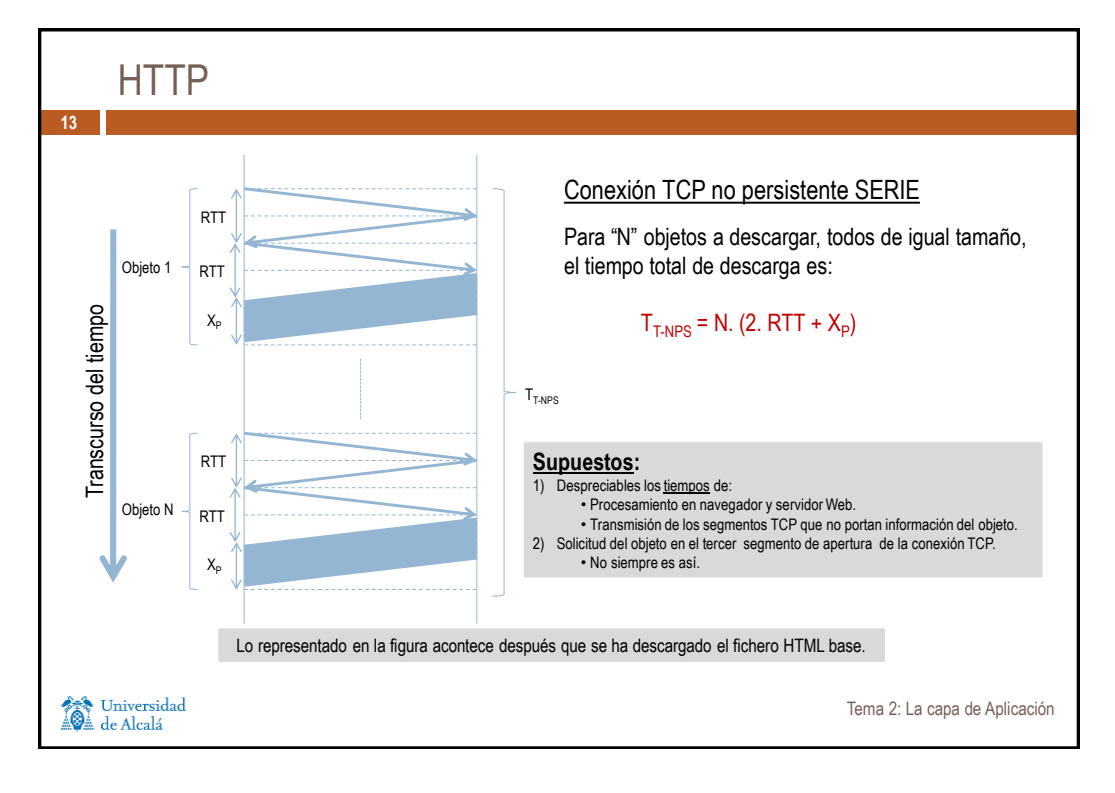

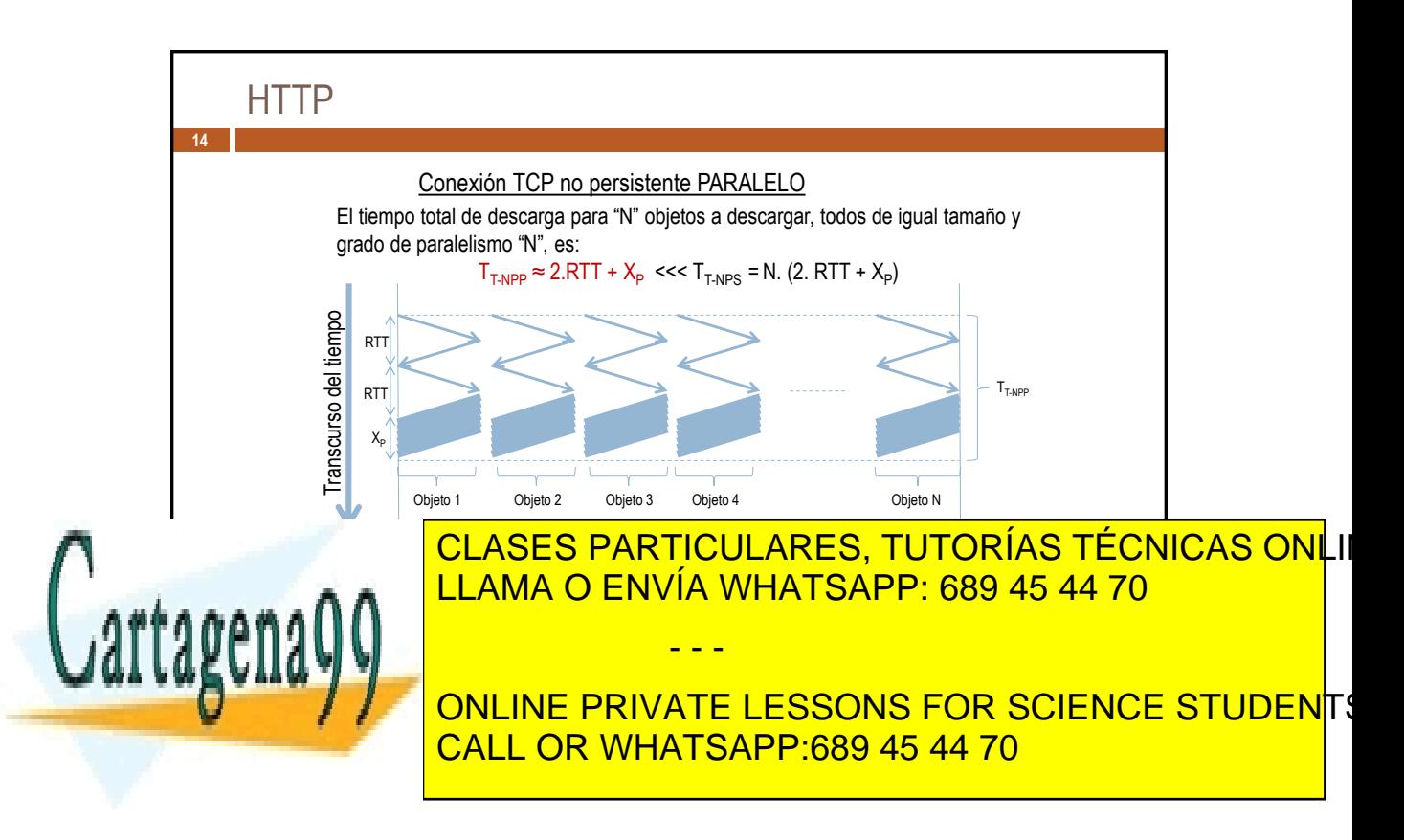

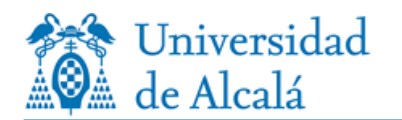

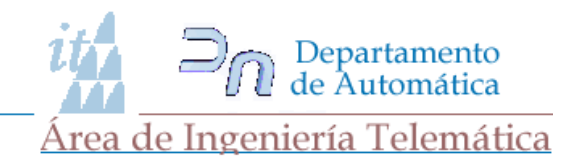

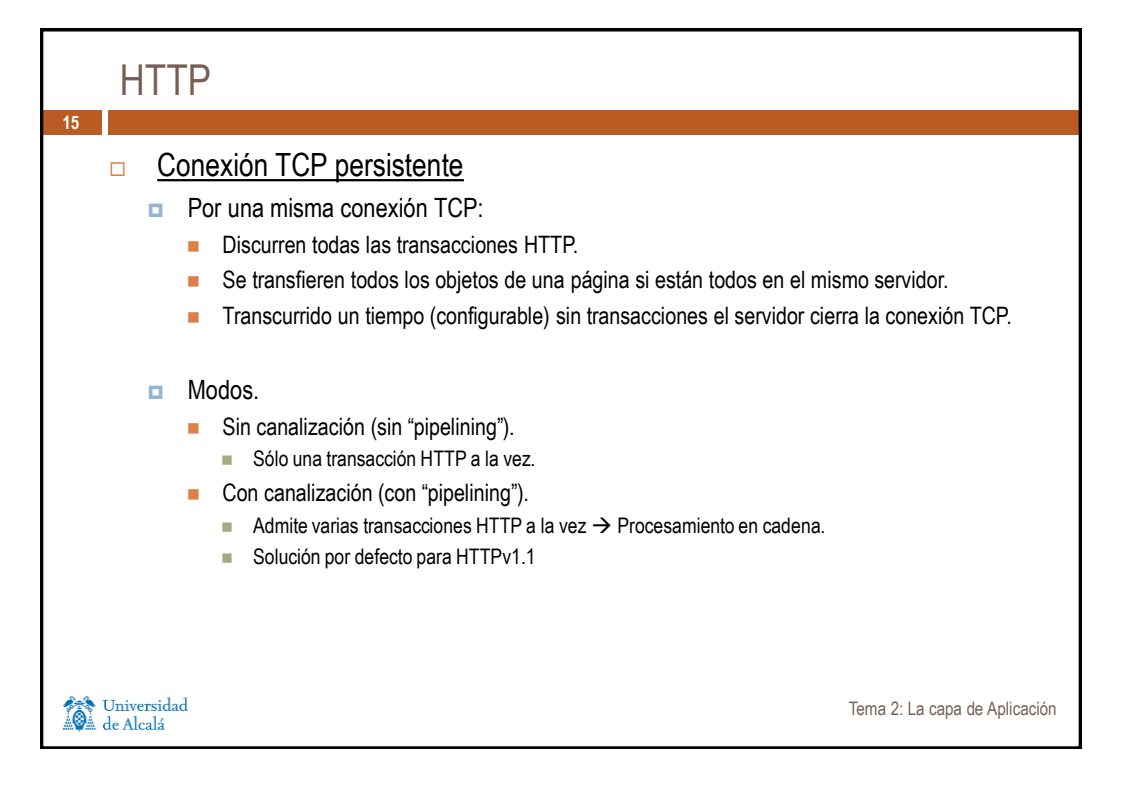

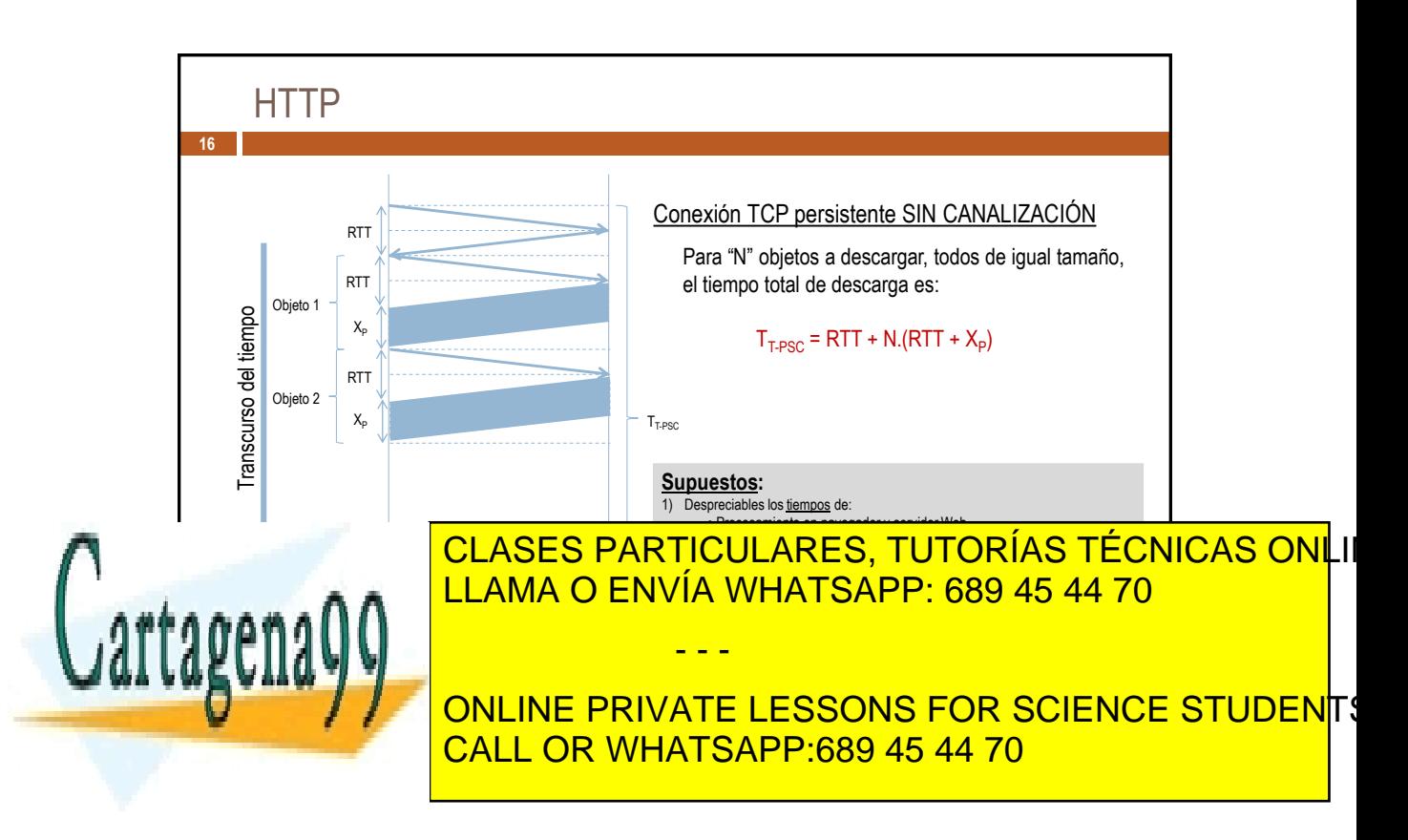

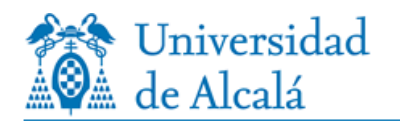

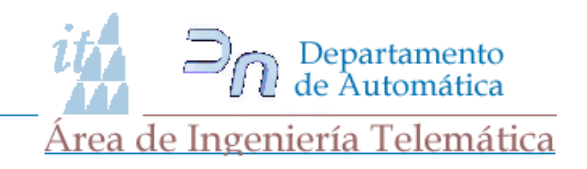

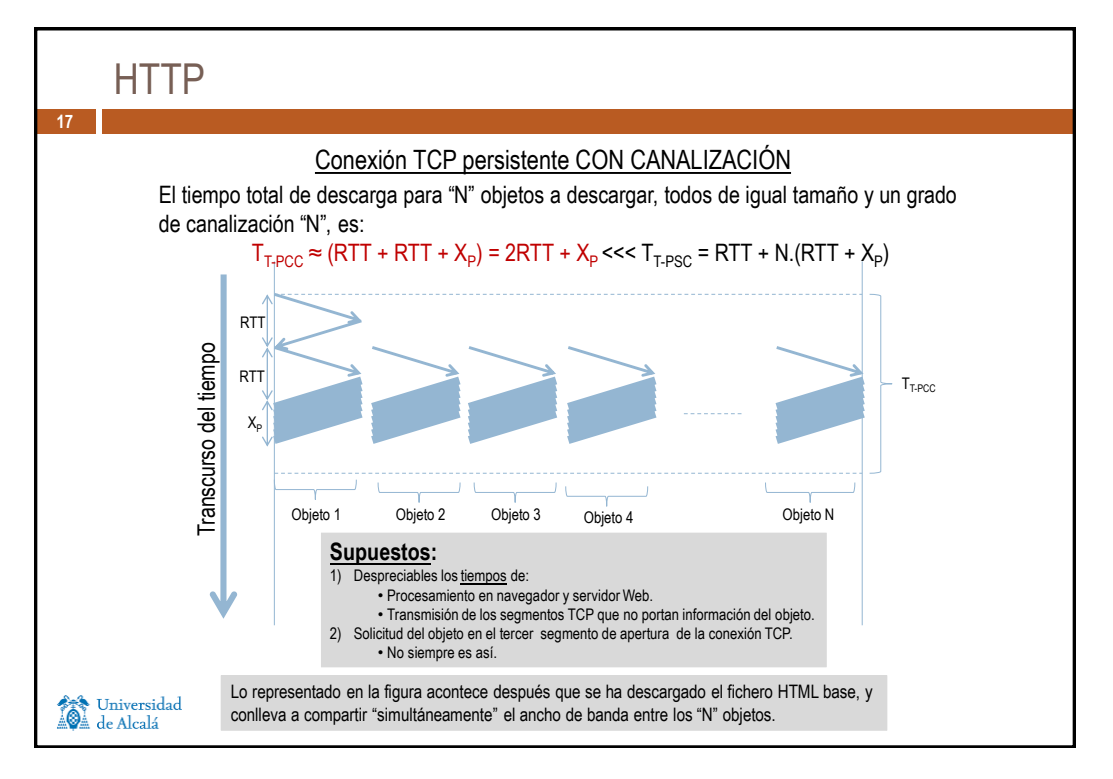

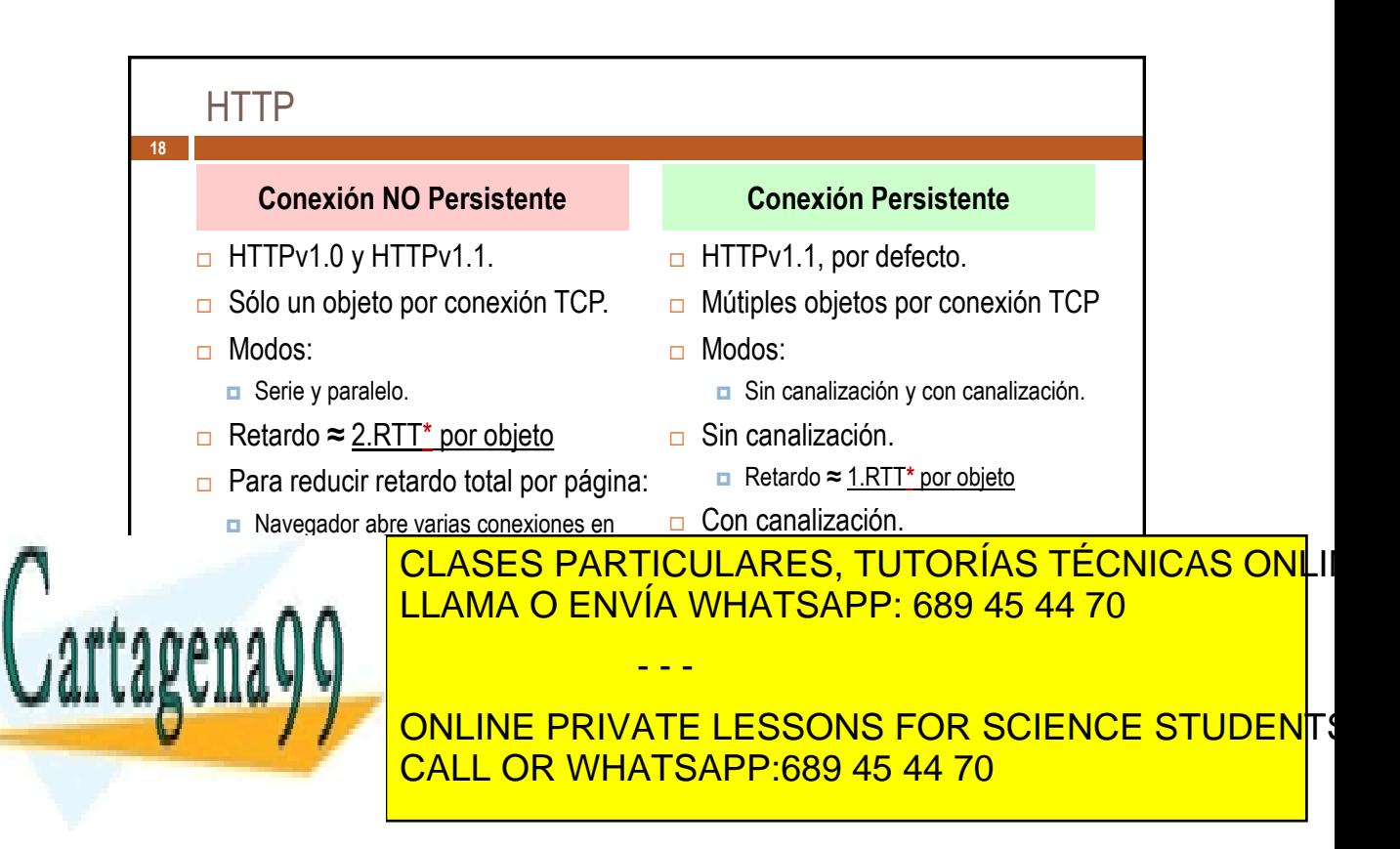

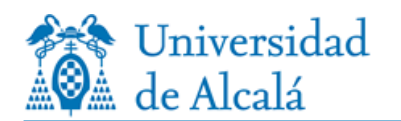

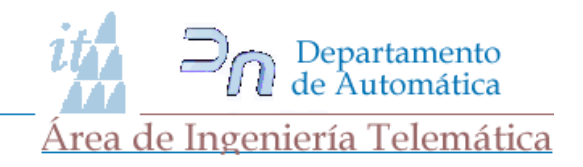

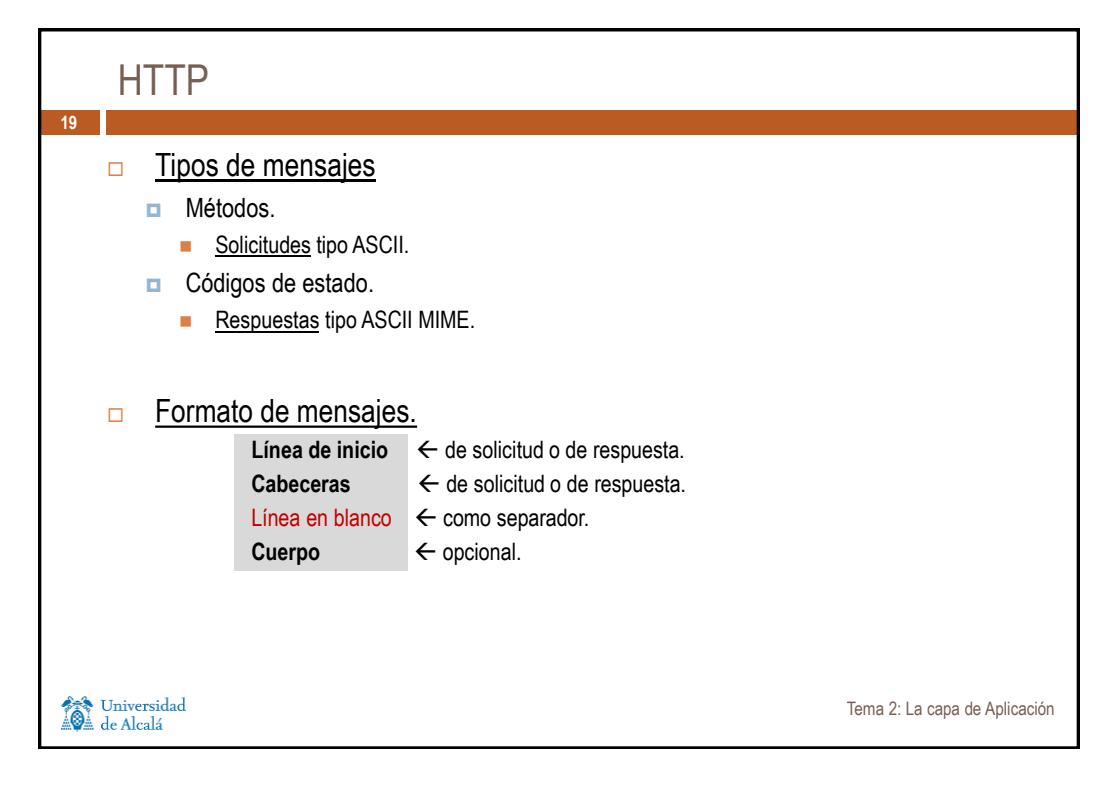

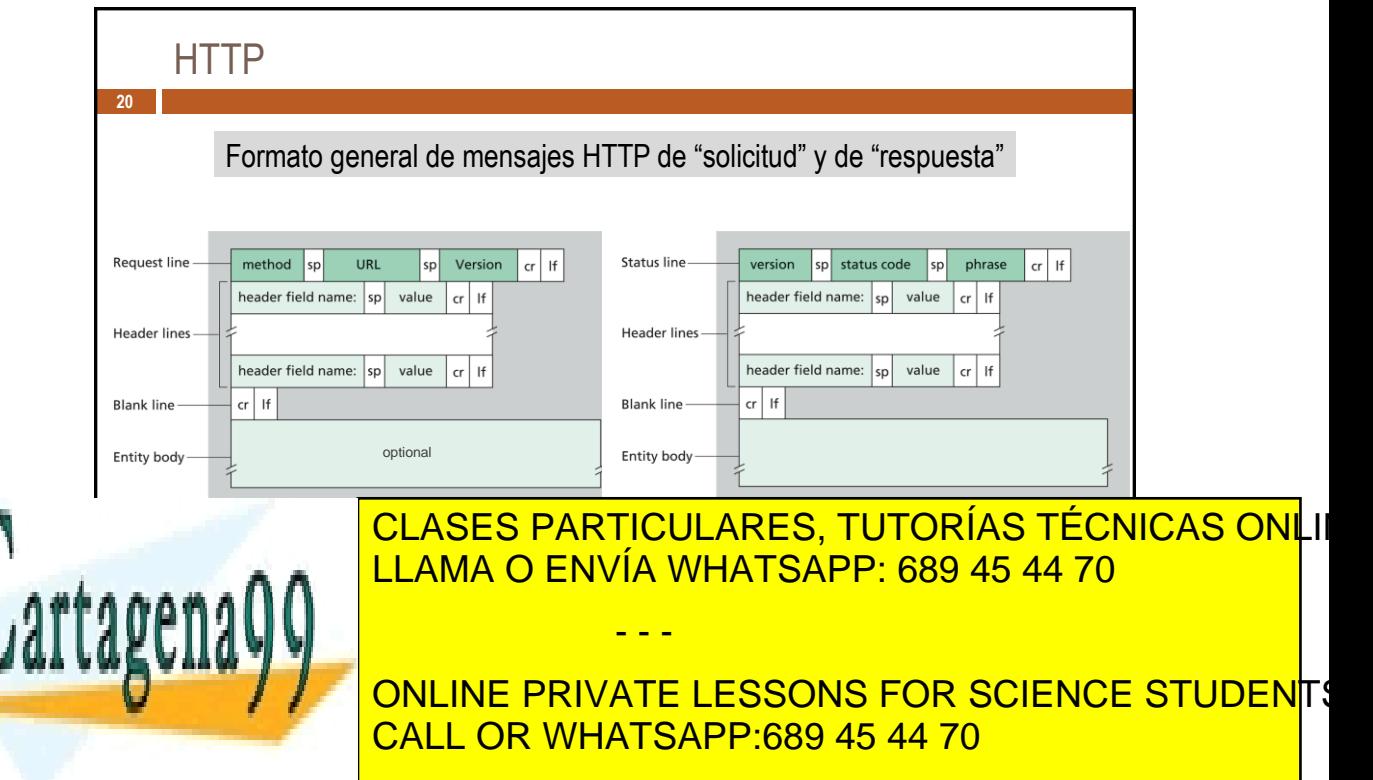

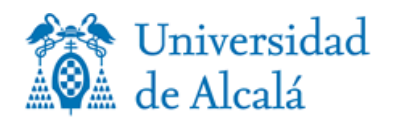

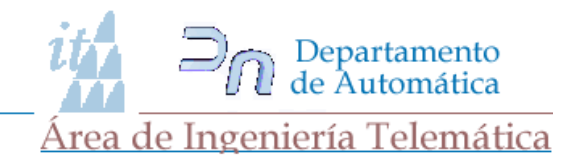

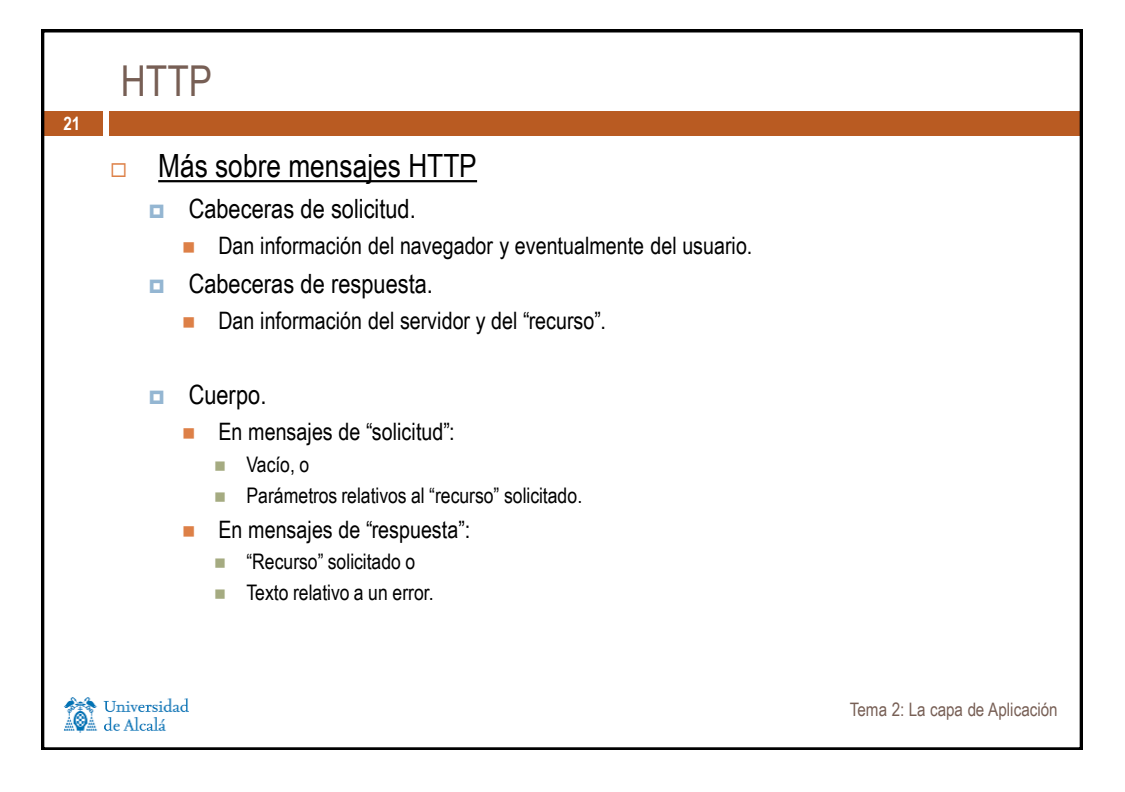

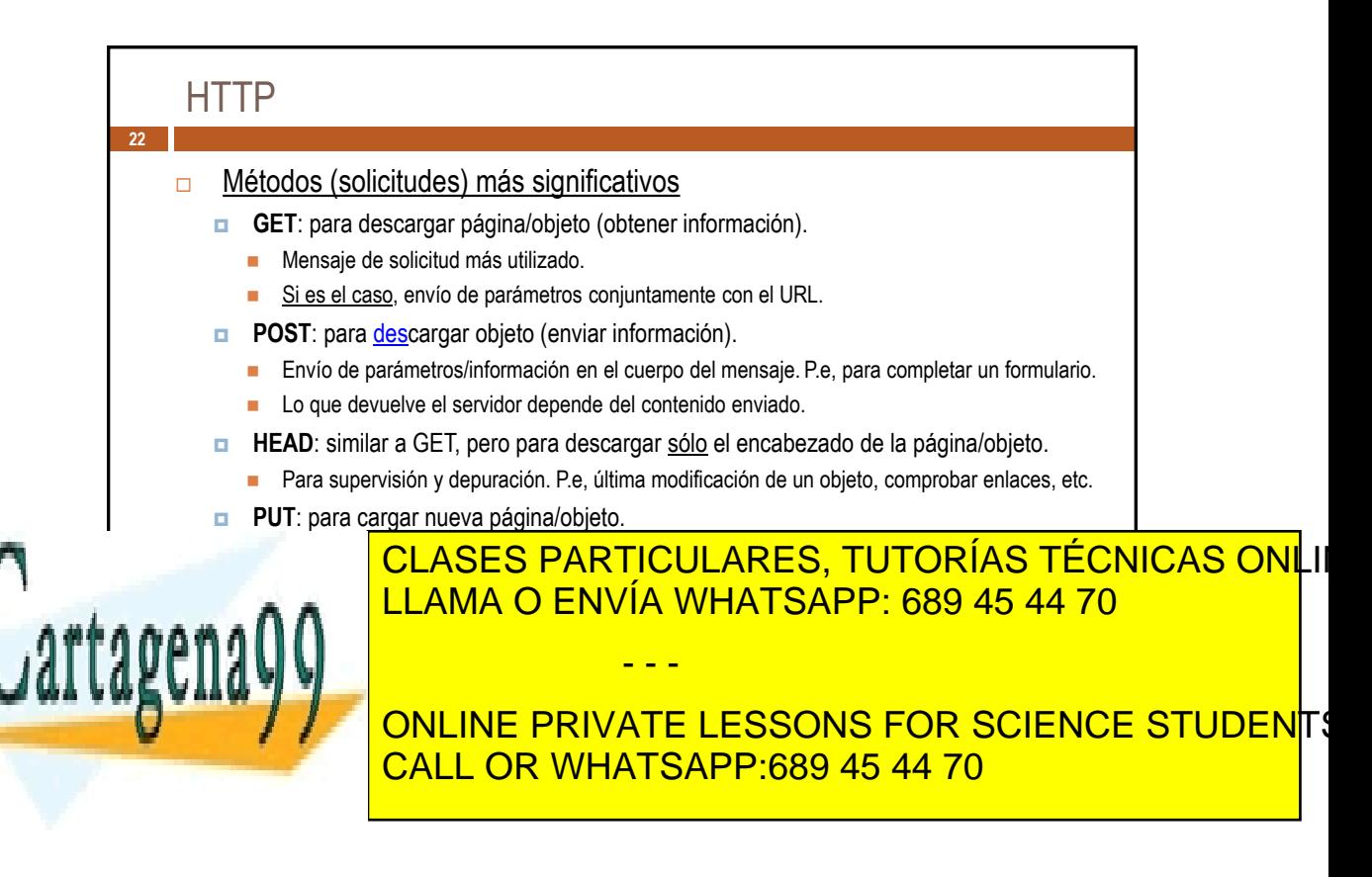

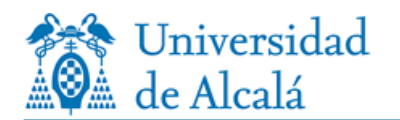

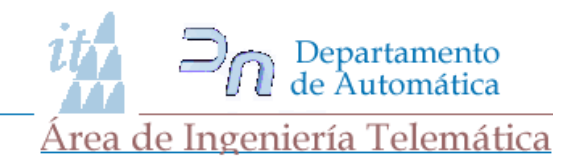

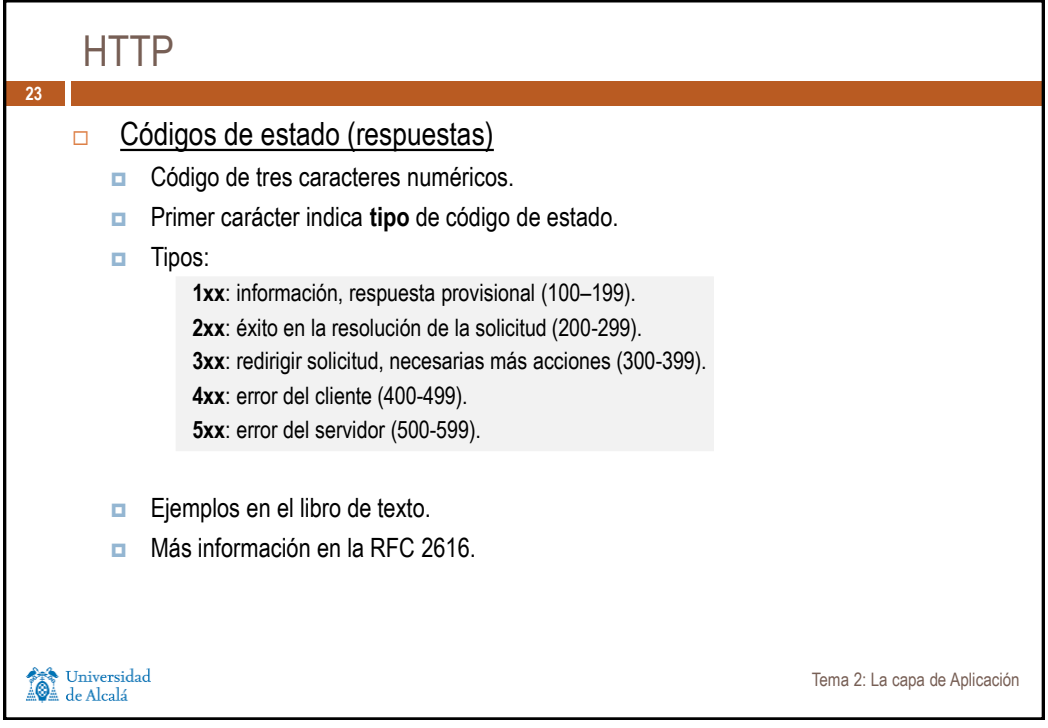

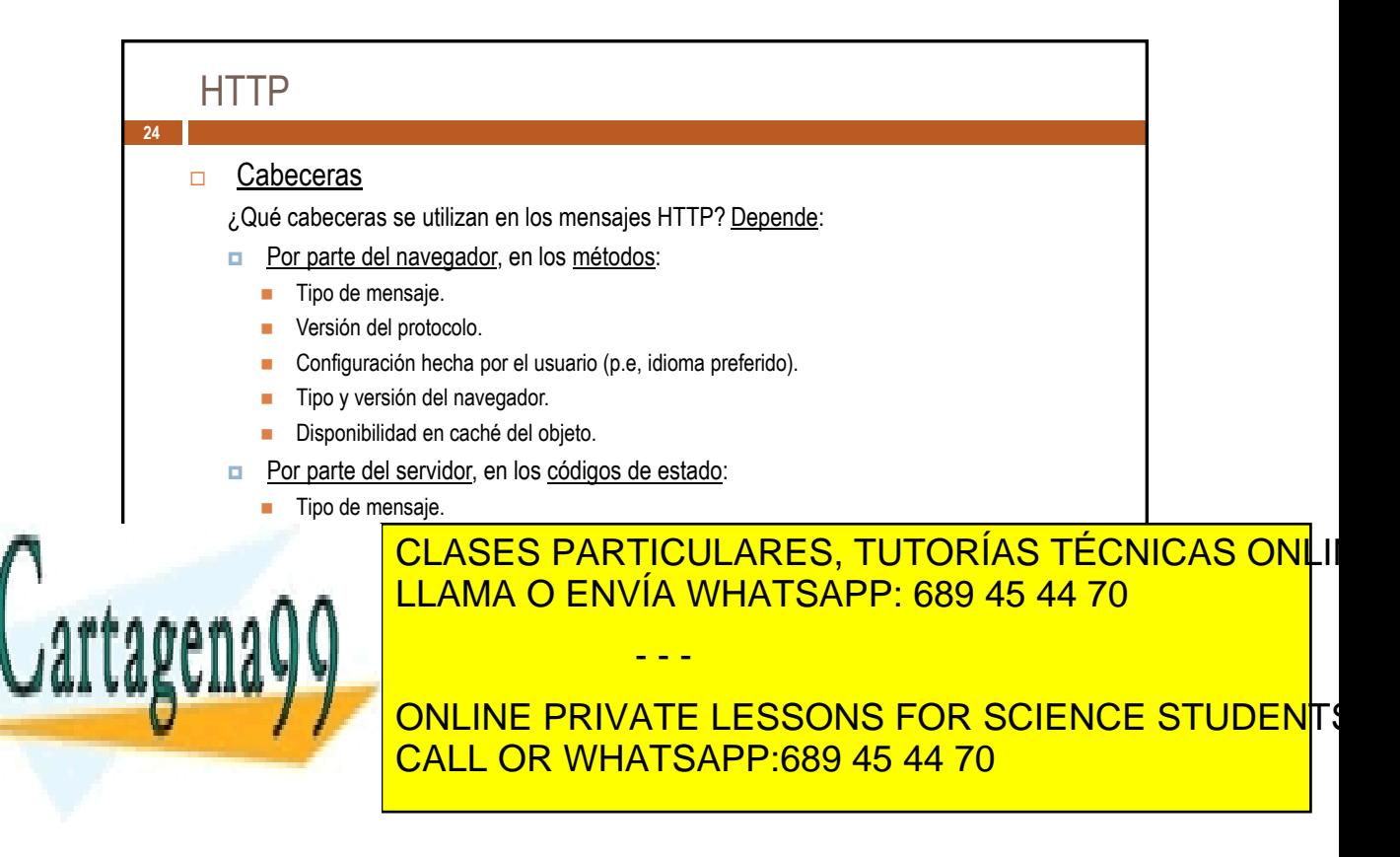

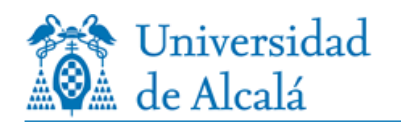

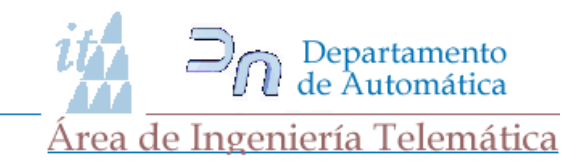

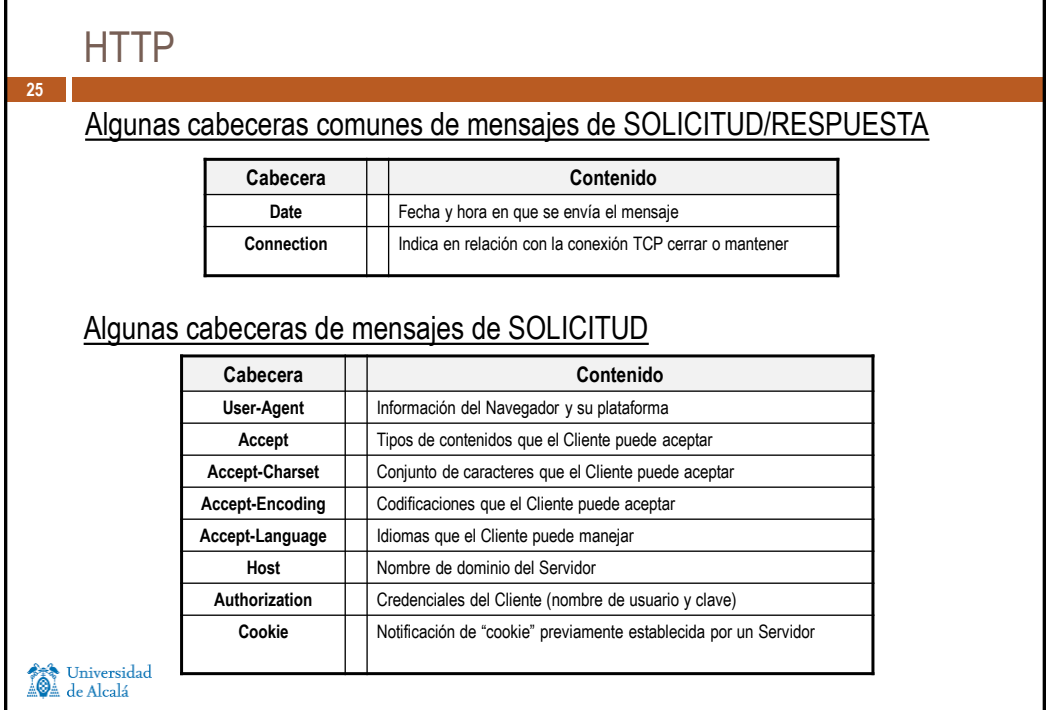

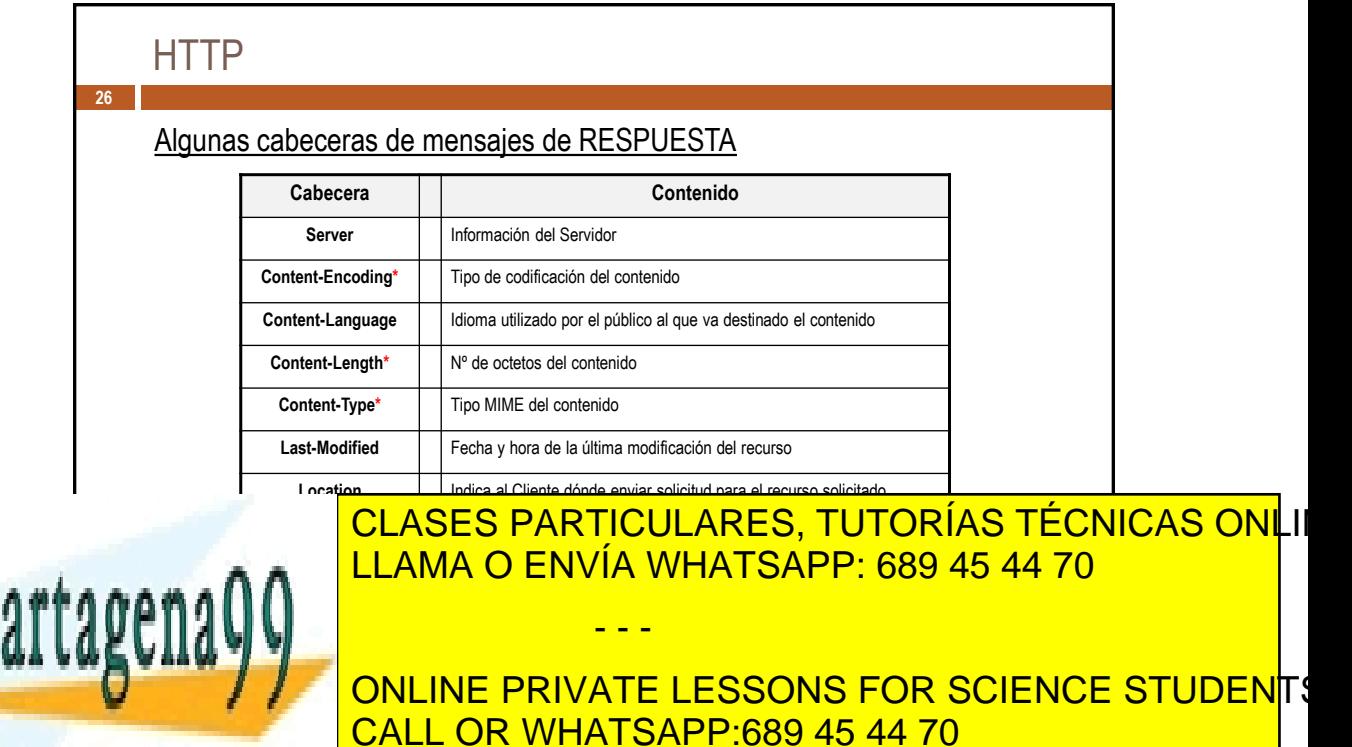

**Temia 2m en capa teleda pli ención** ento es ilícita o lesiona bienes o derechos de un tercero háganoslo saber y e**s** www.cartagena99.com no se hace responsable de la información contenida en el presente documento en virtud al Artículo 17.1 de la Ley de Servicios de la Sociedad de la Información y de Comercio Electrónico, de 11 de julio de 2002. **Siemia Qmba úramateledA en el dom**ento es ilícita o lesiona bienes o derechos de un tercero háganoslo saber y s**e**rá

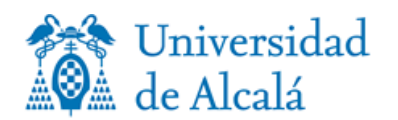

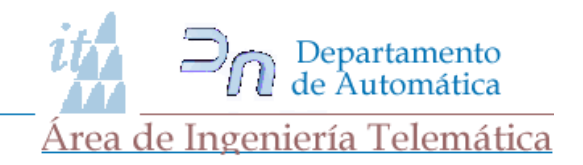

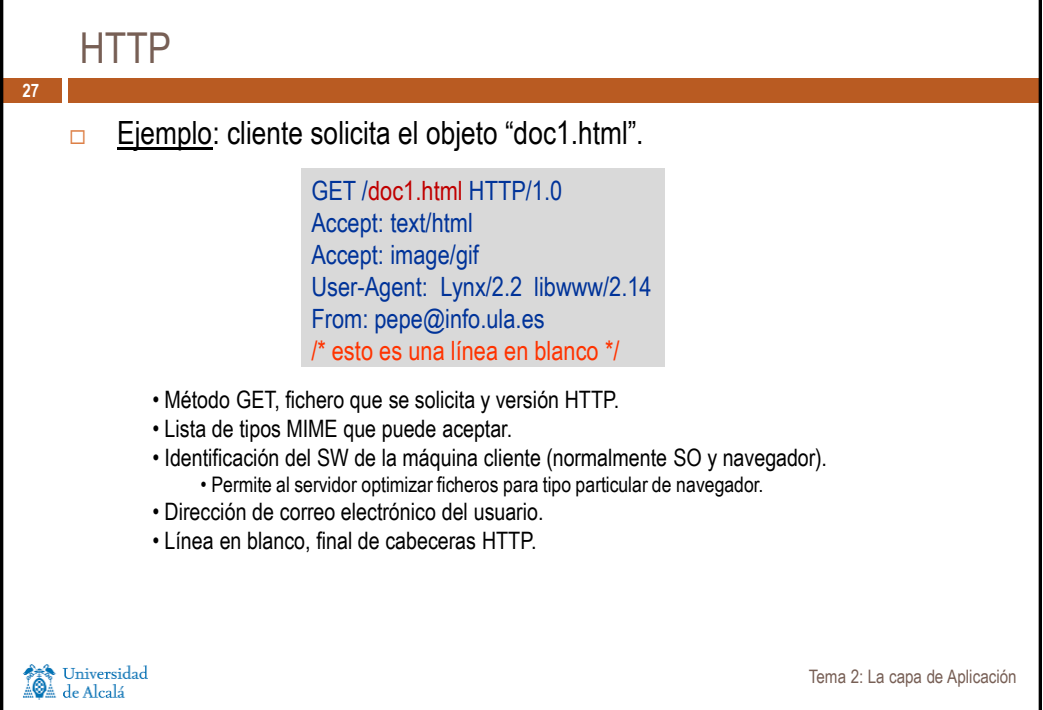

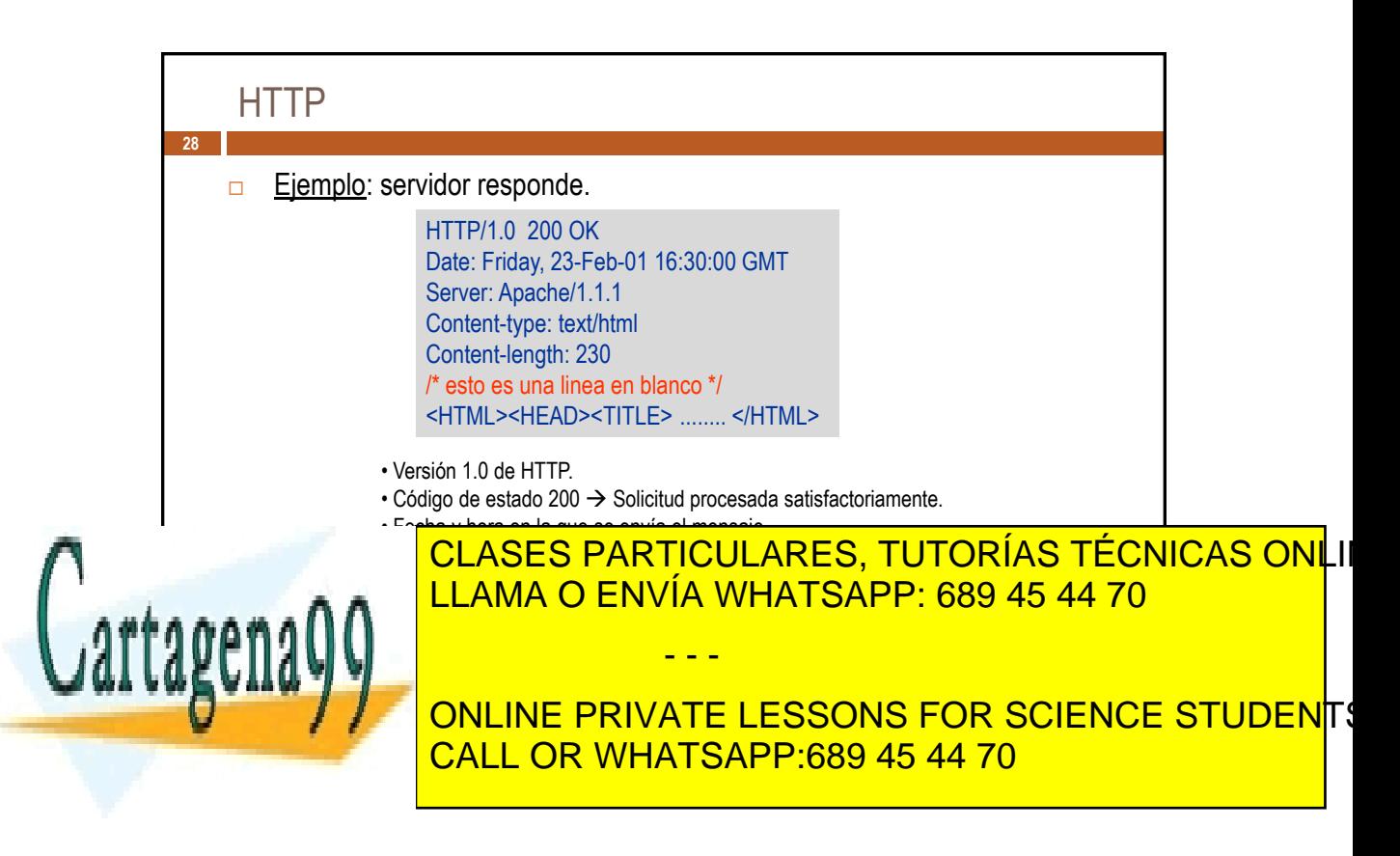